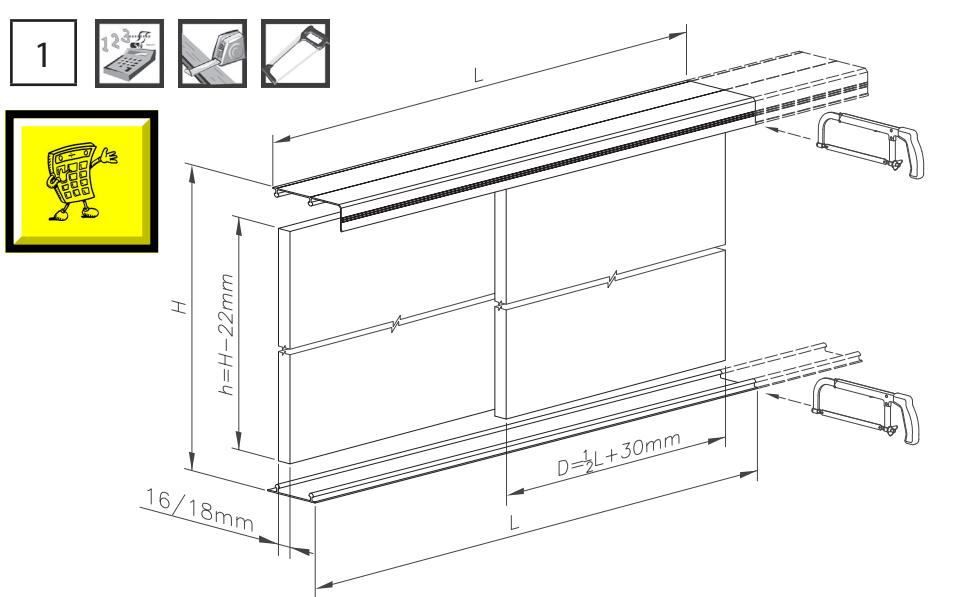

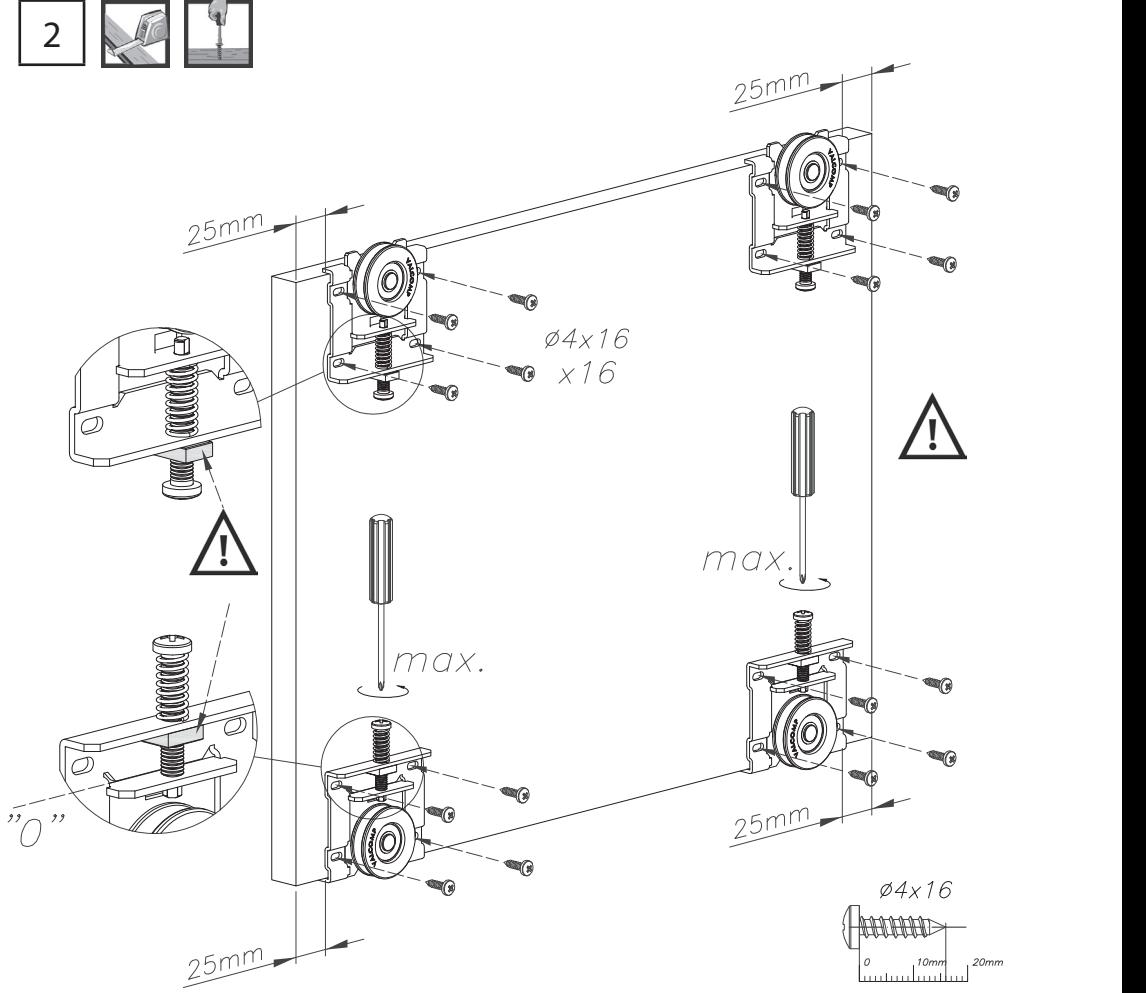

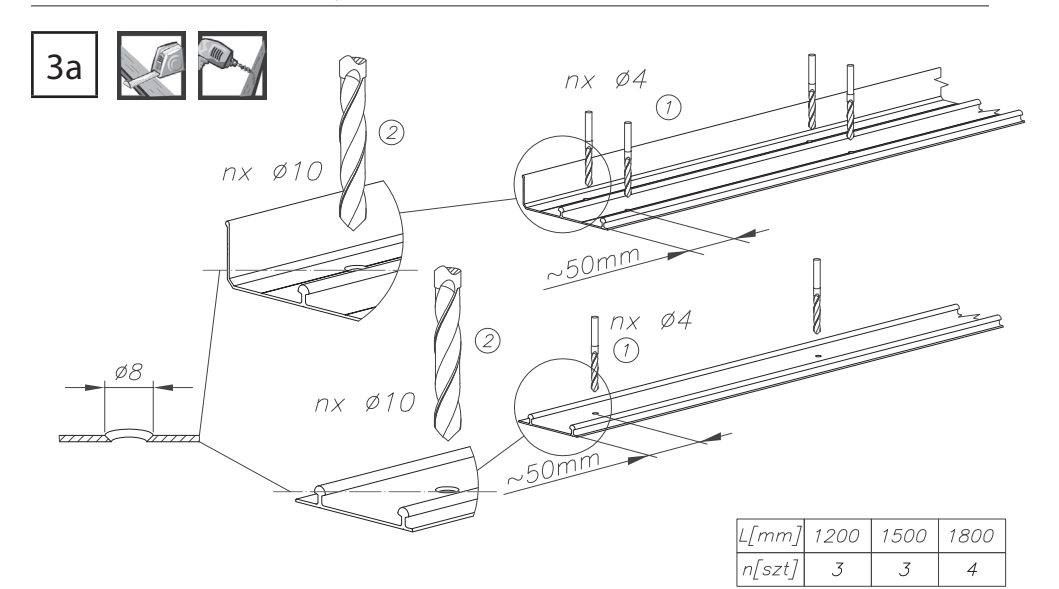

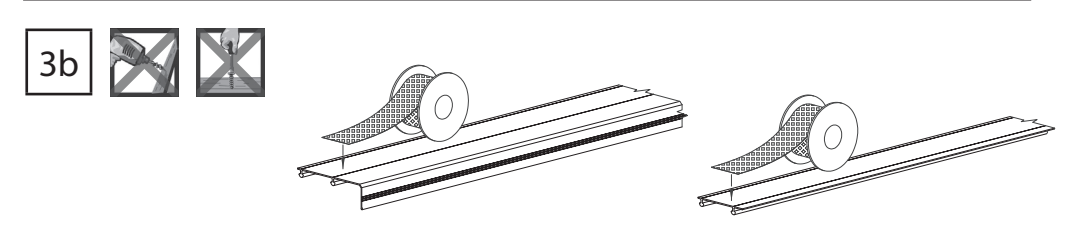

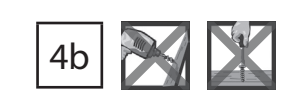

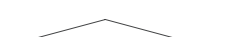

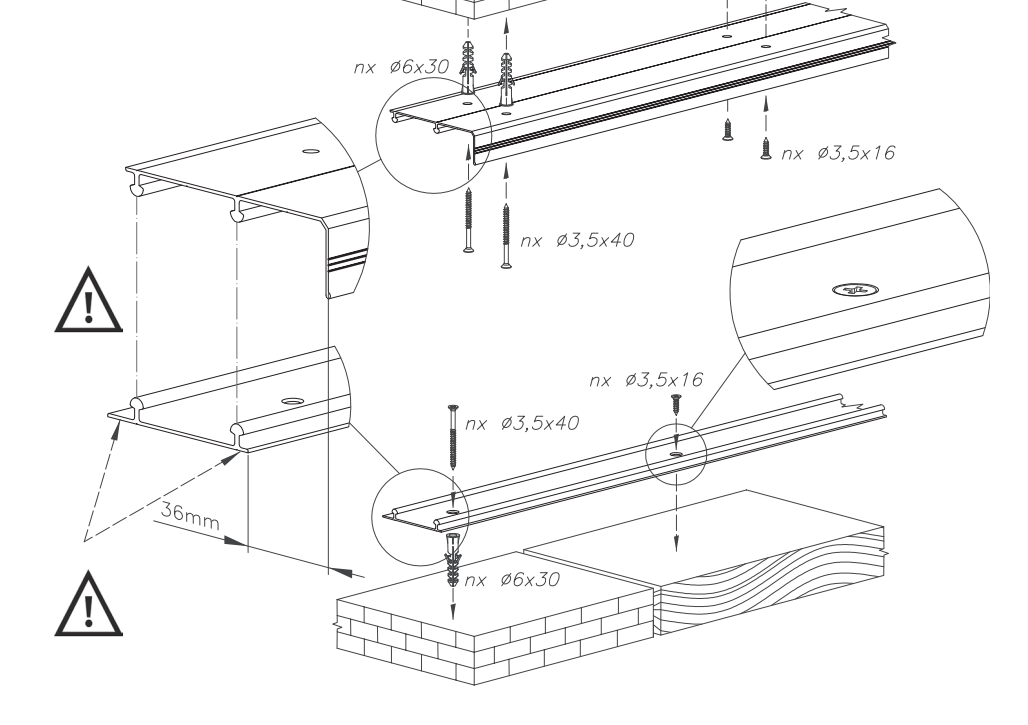

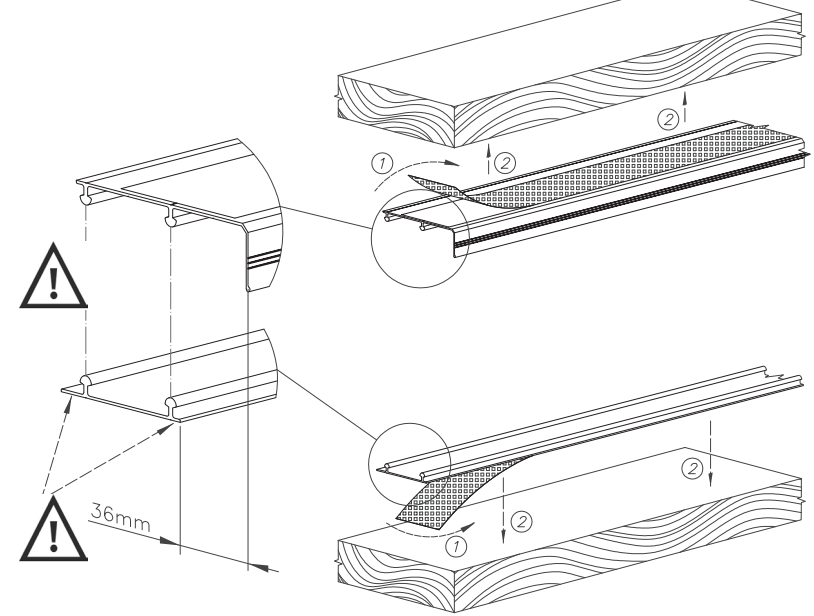

4a

V

三月

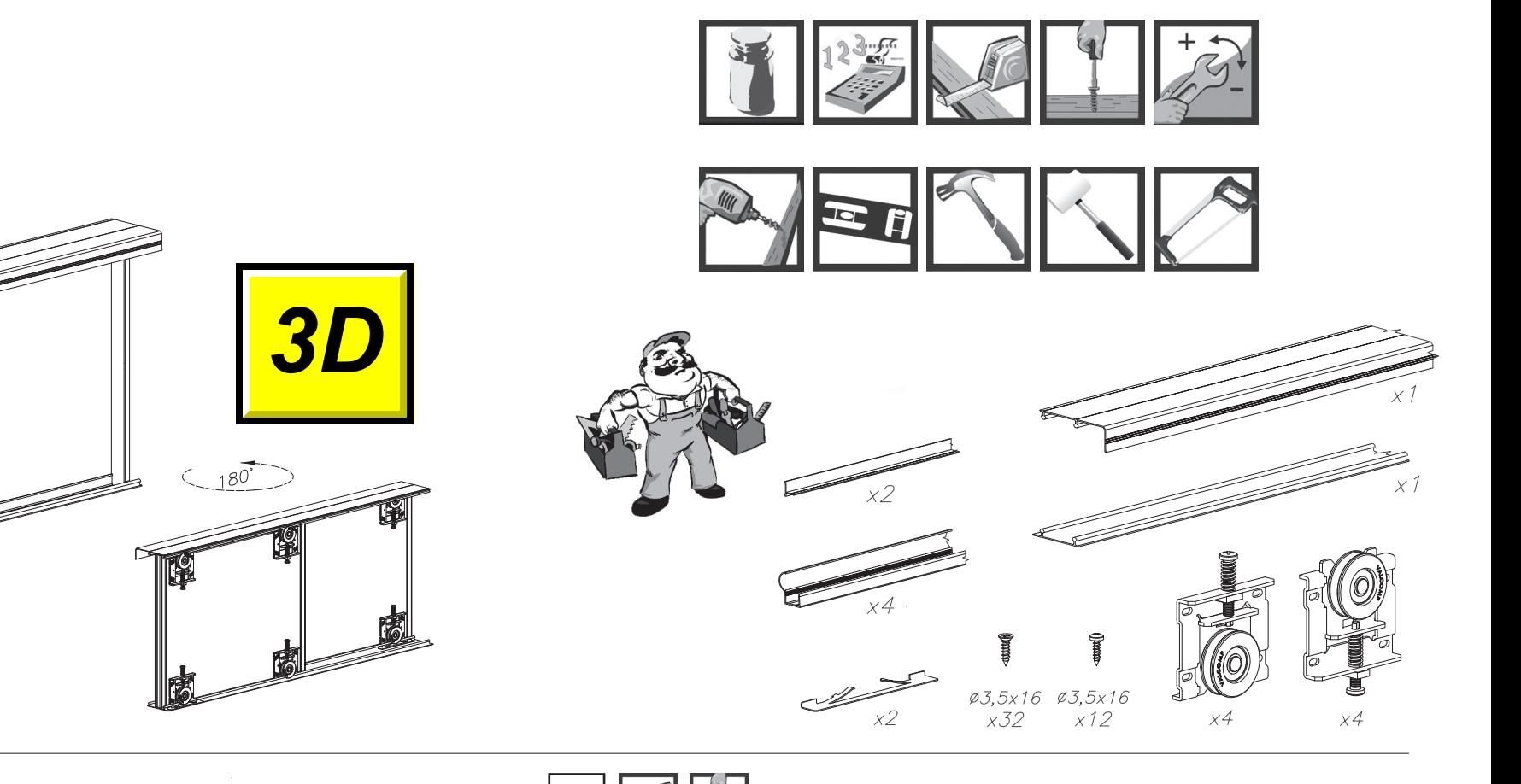

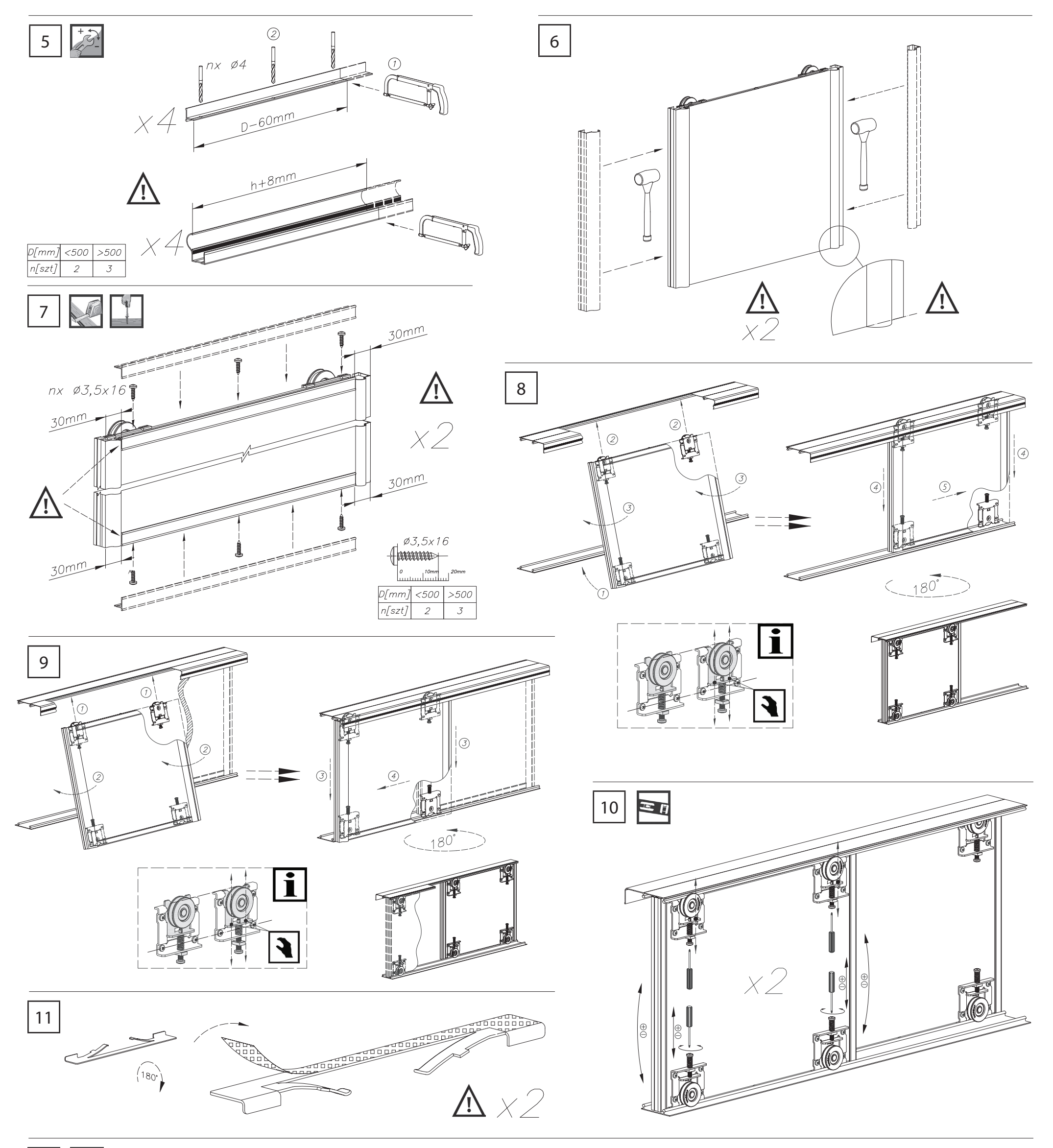

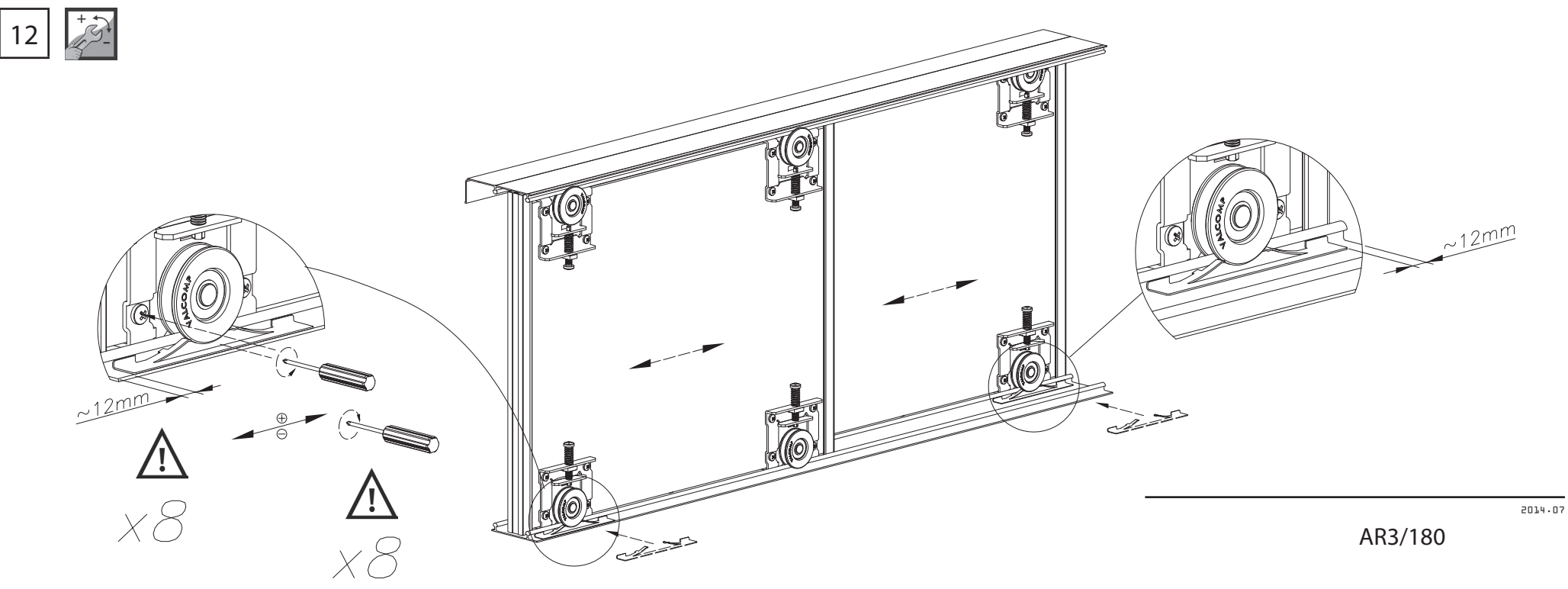

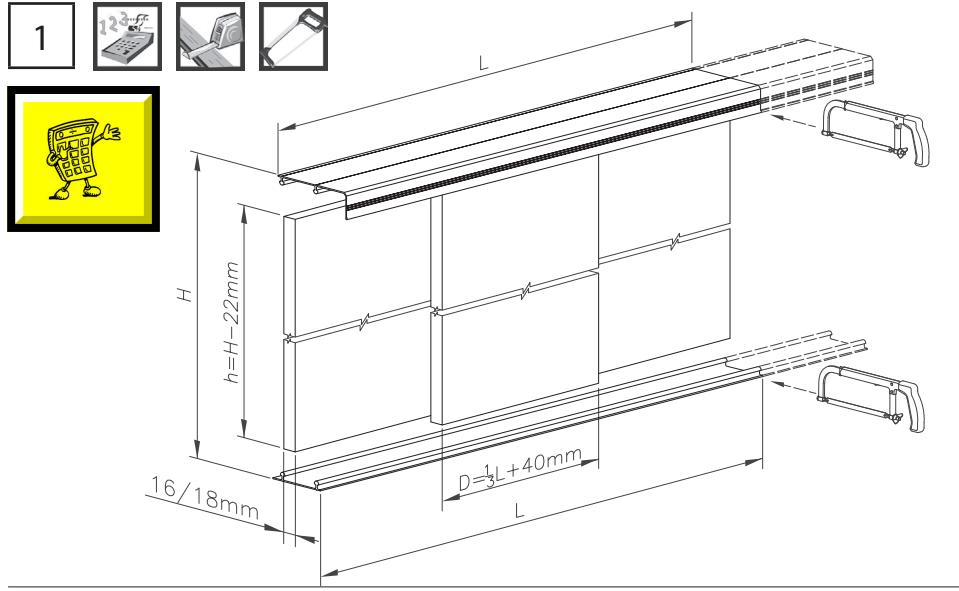

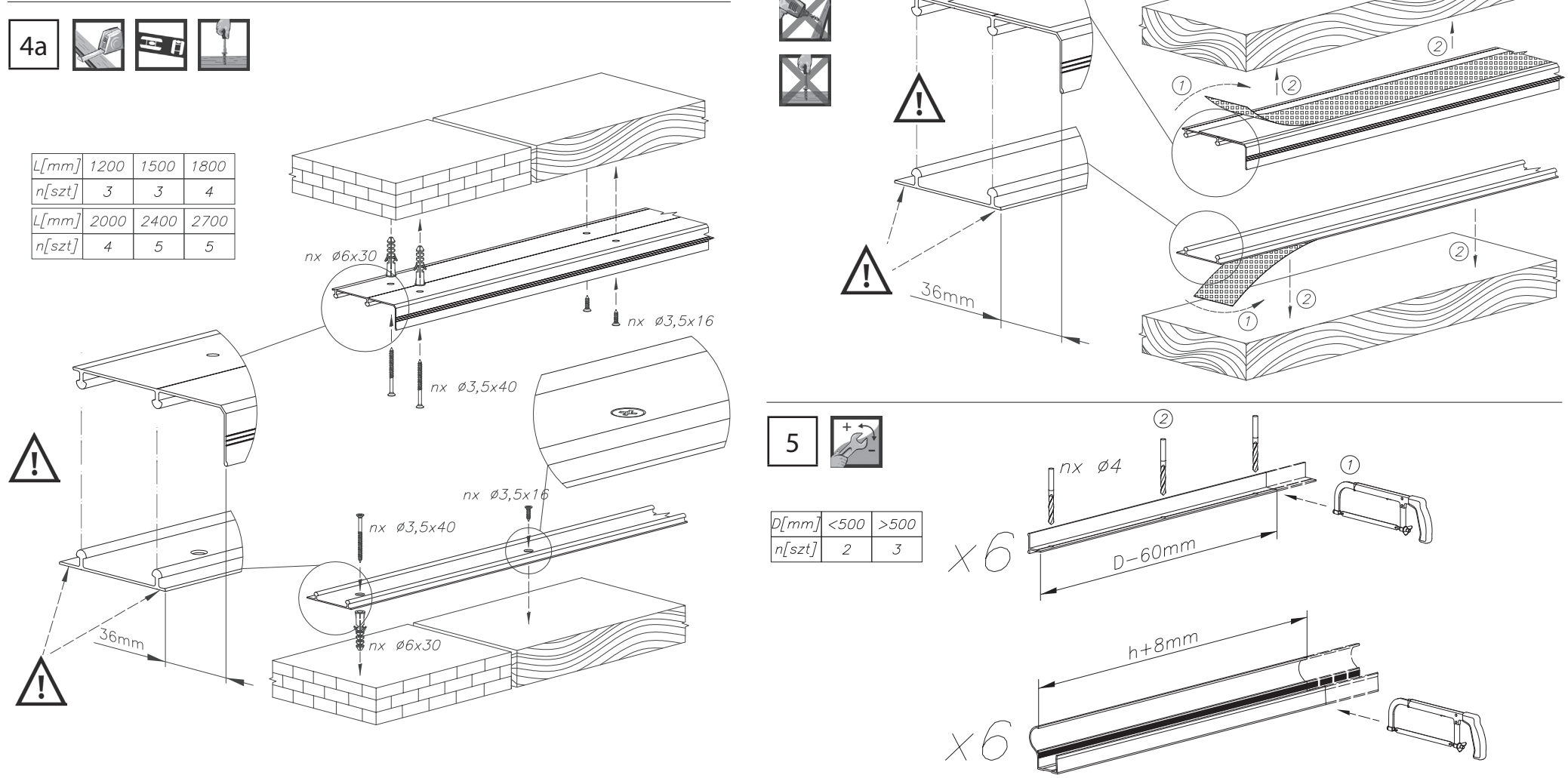

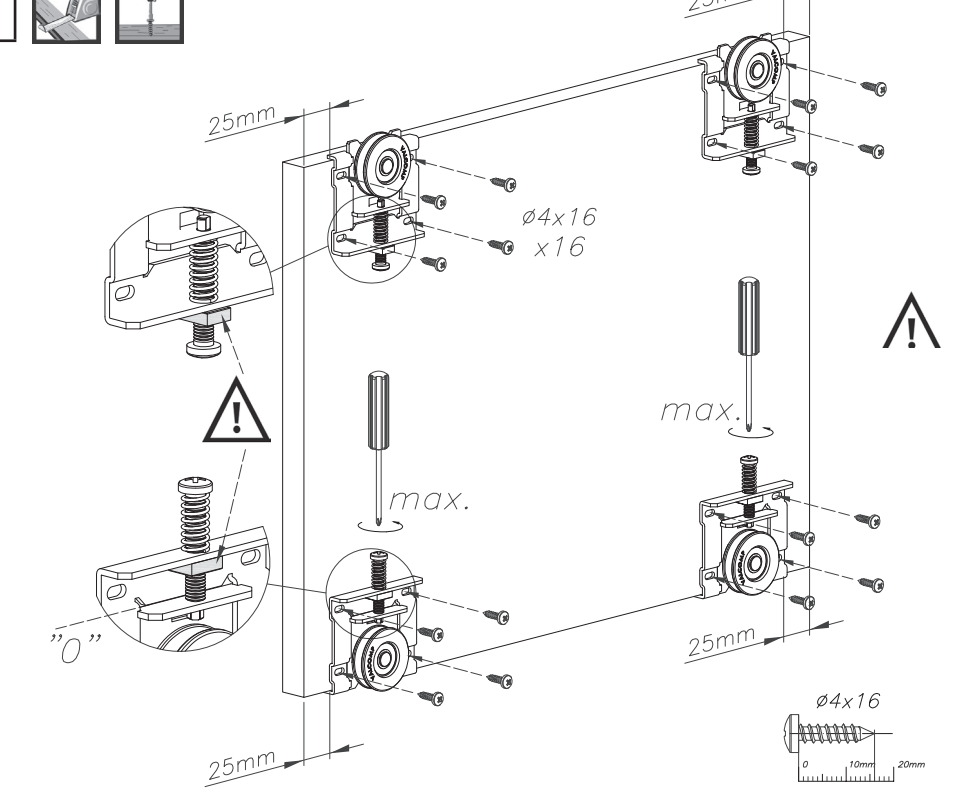

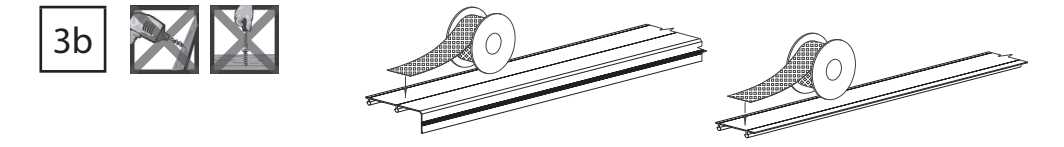

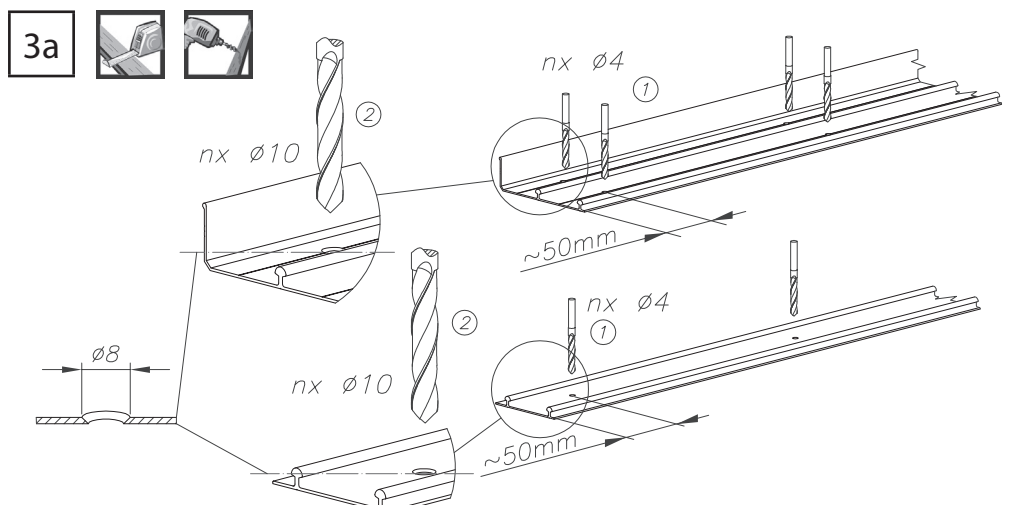

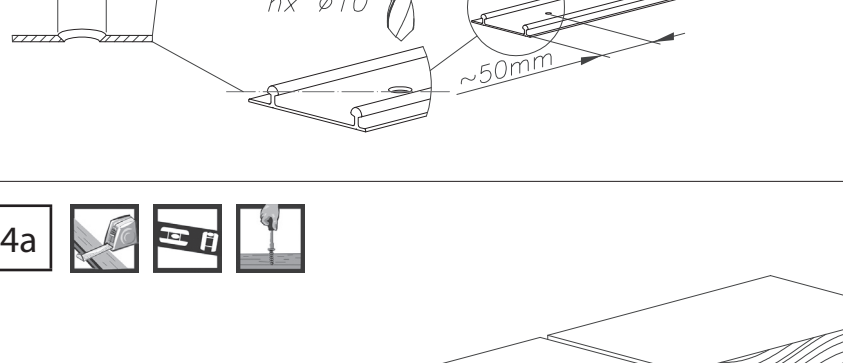

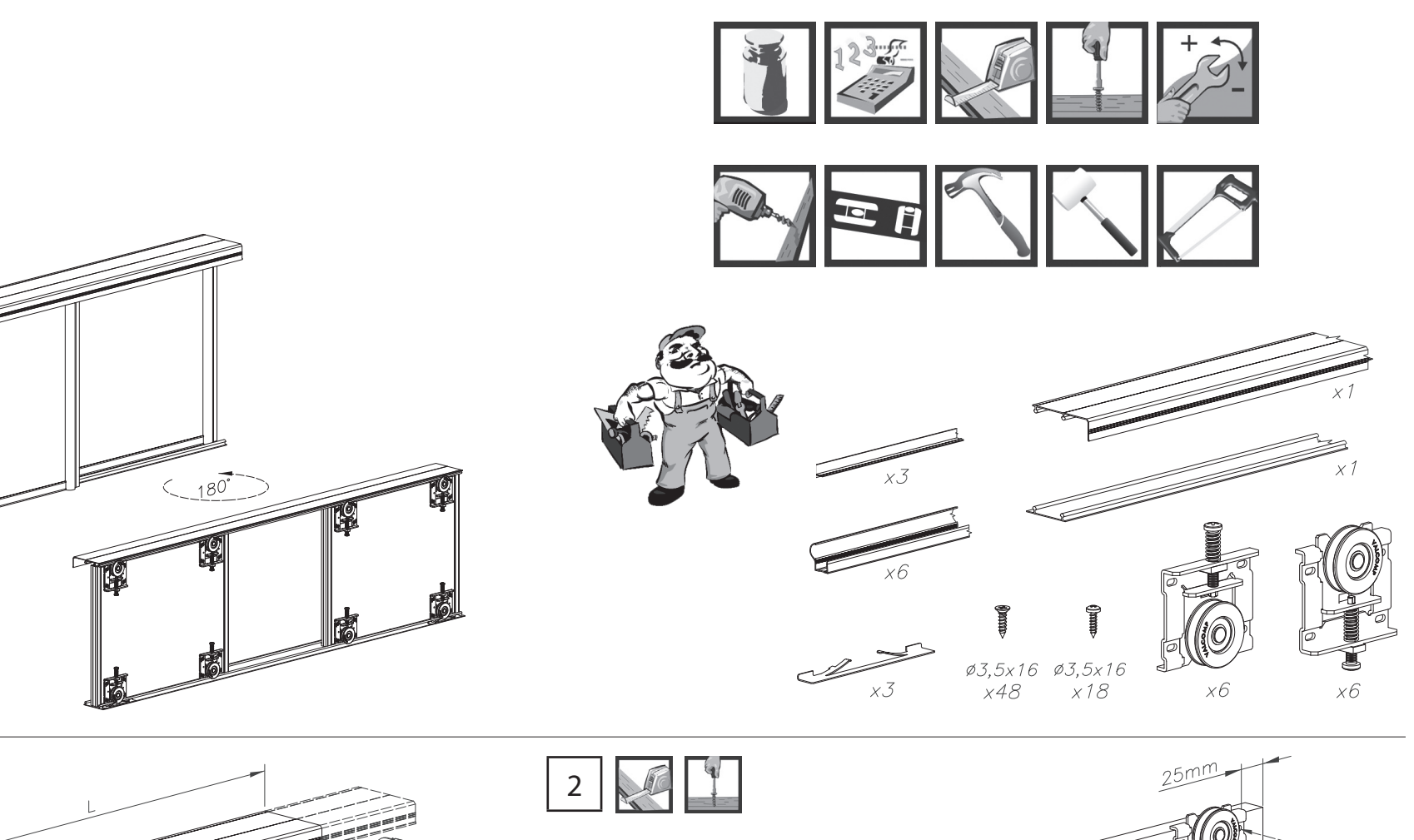

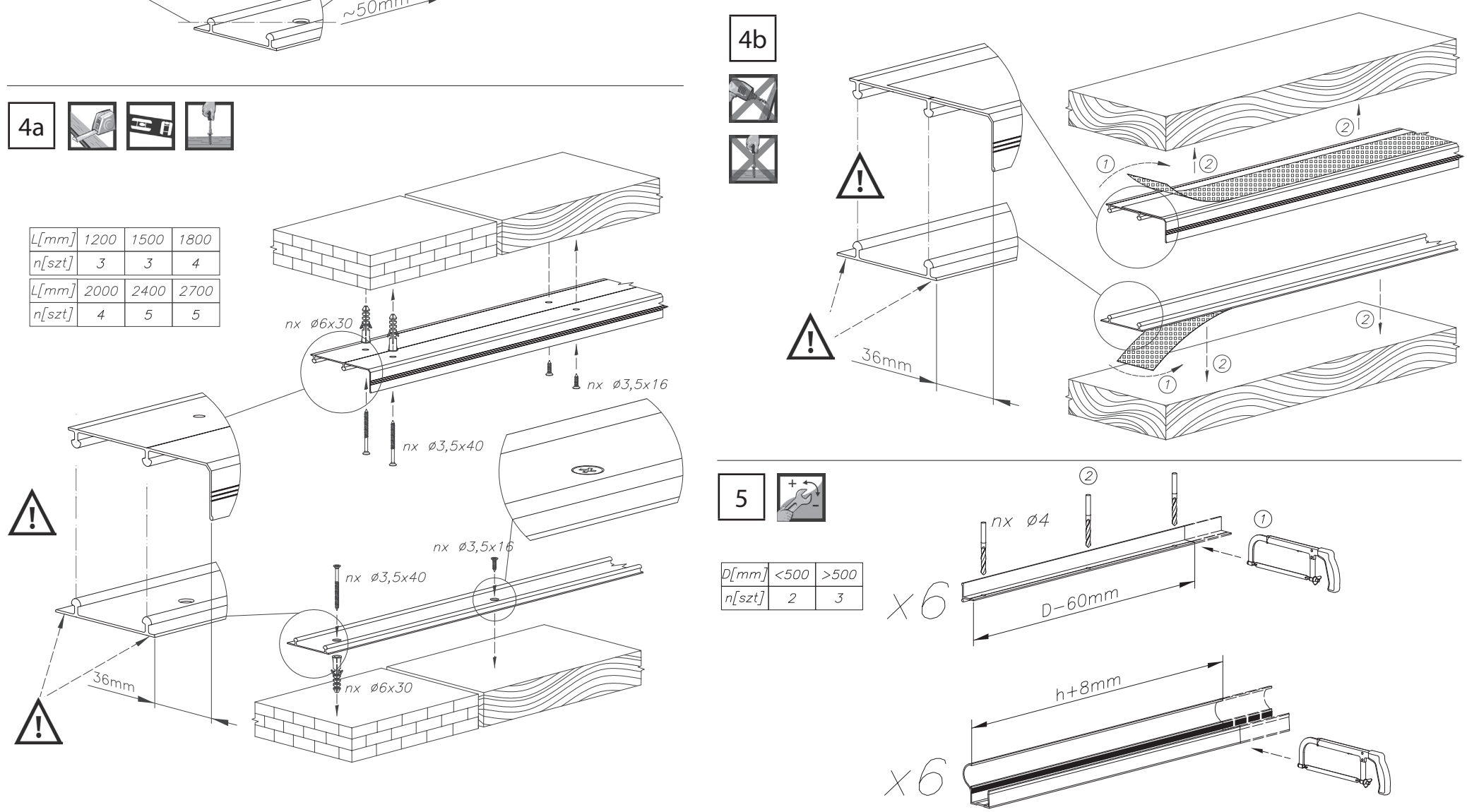

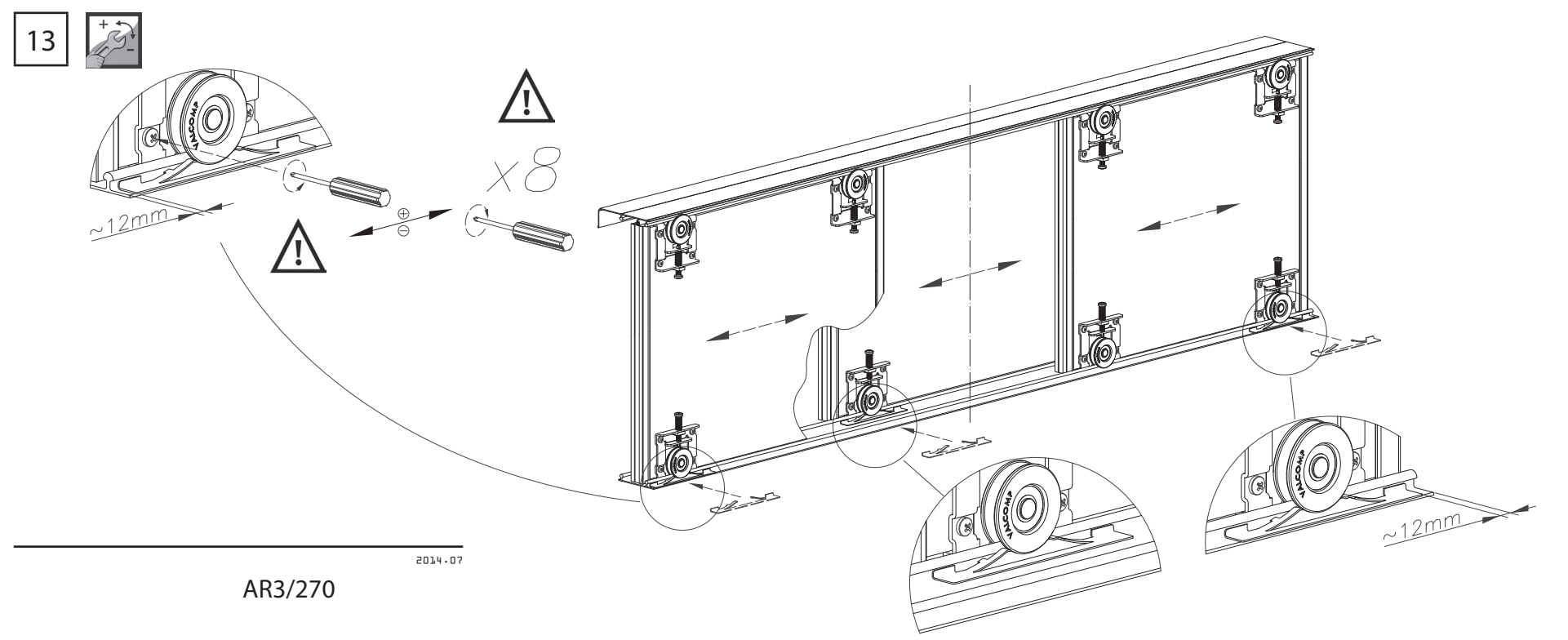

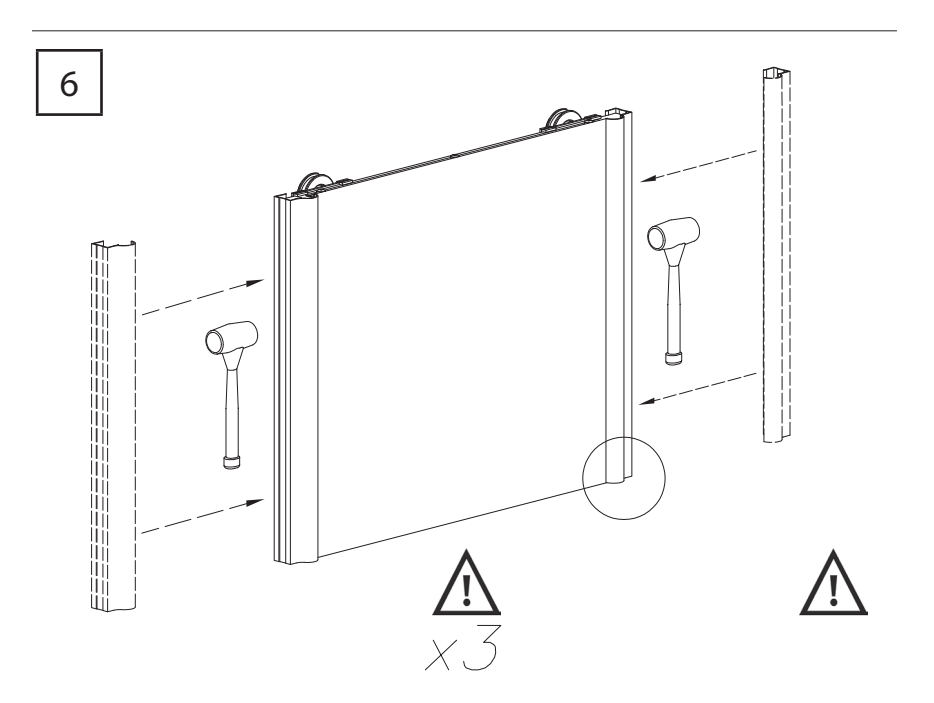

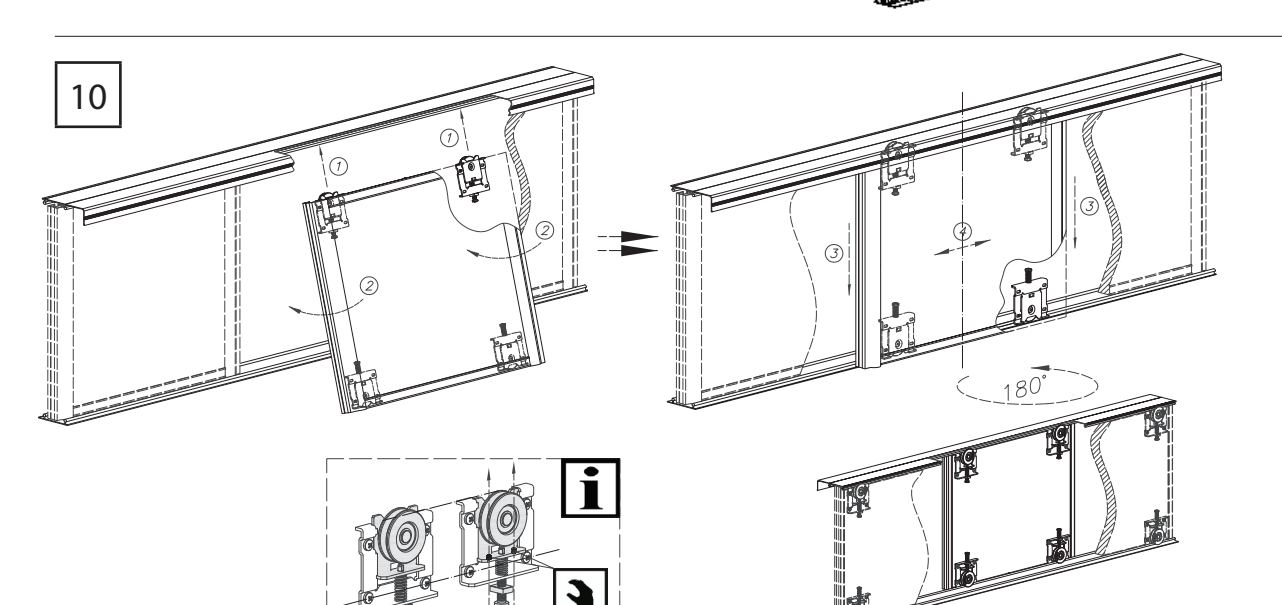

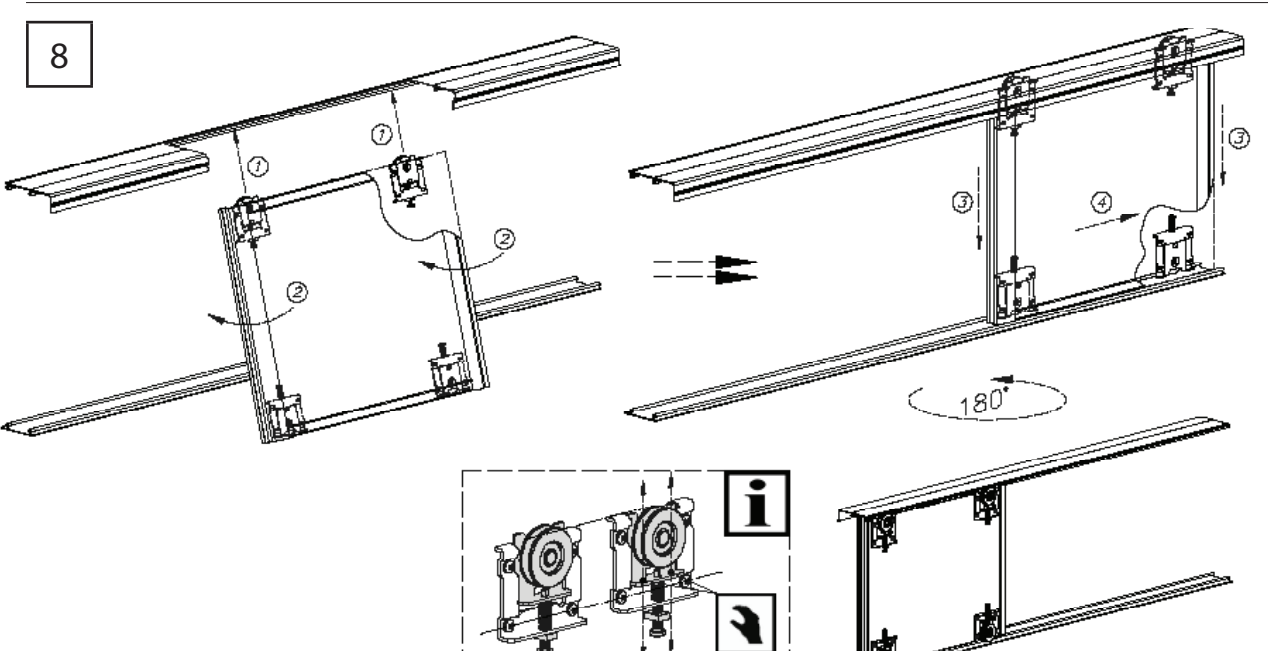

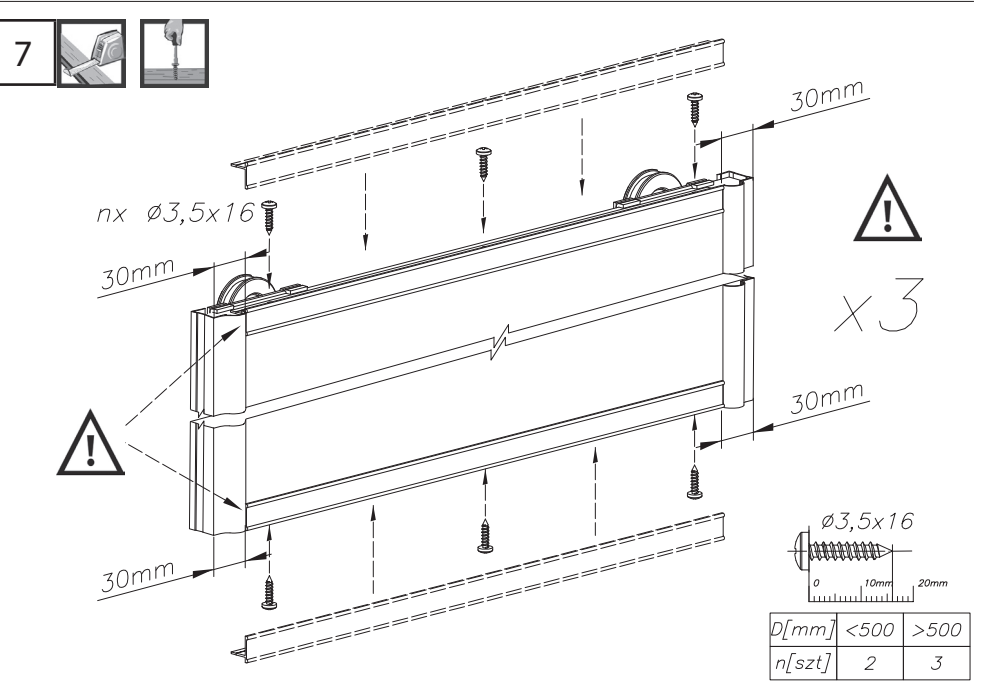

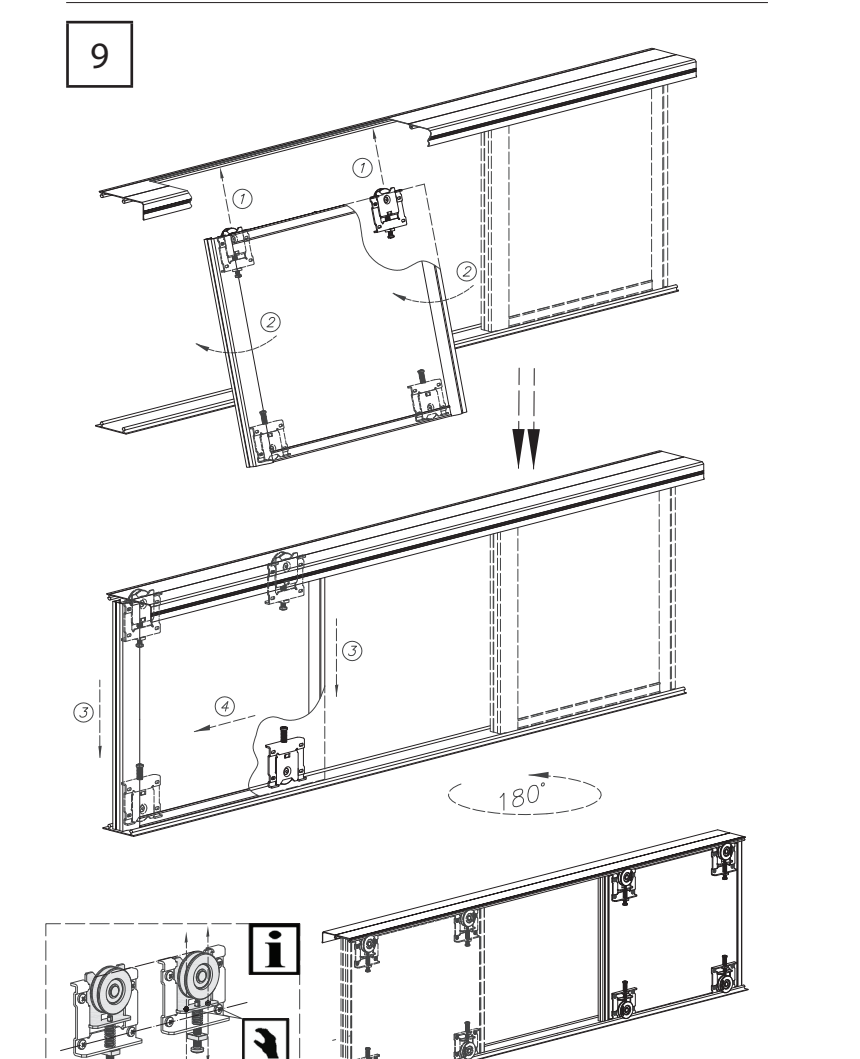

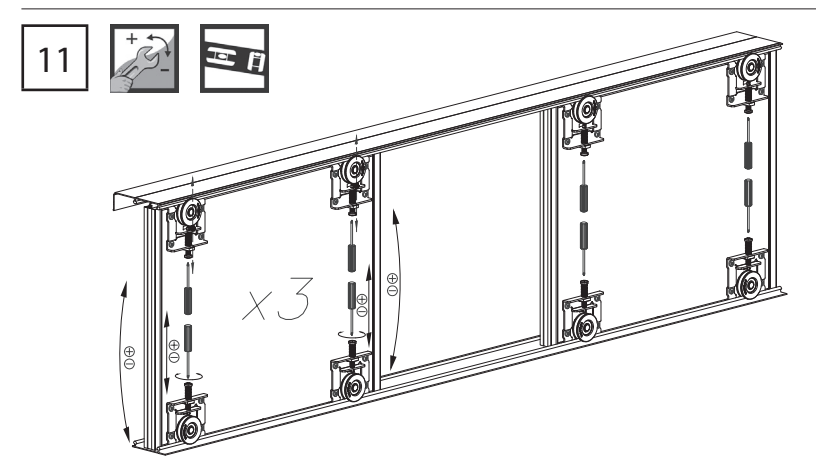

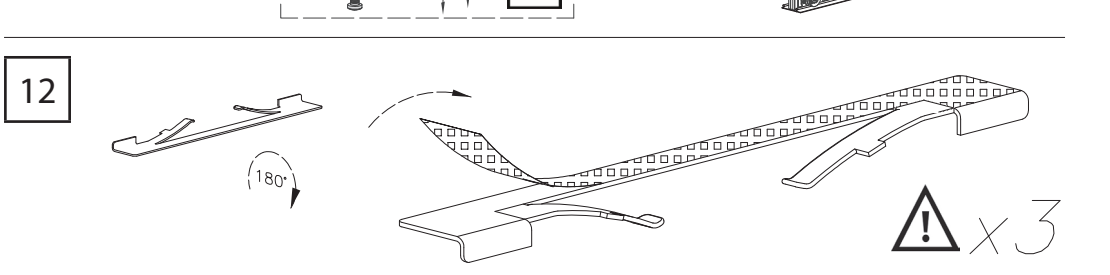

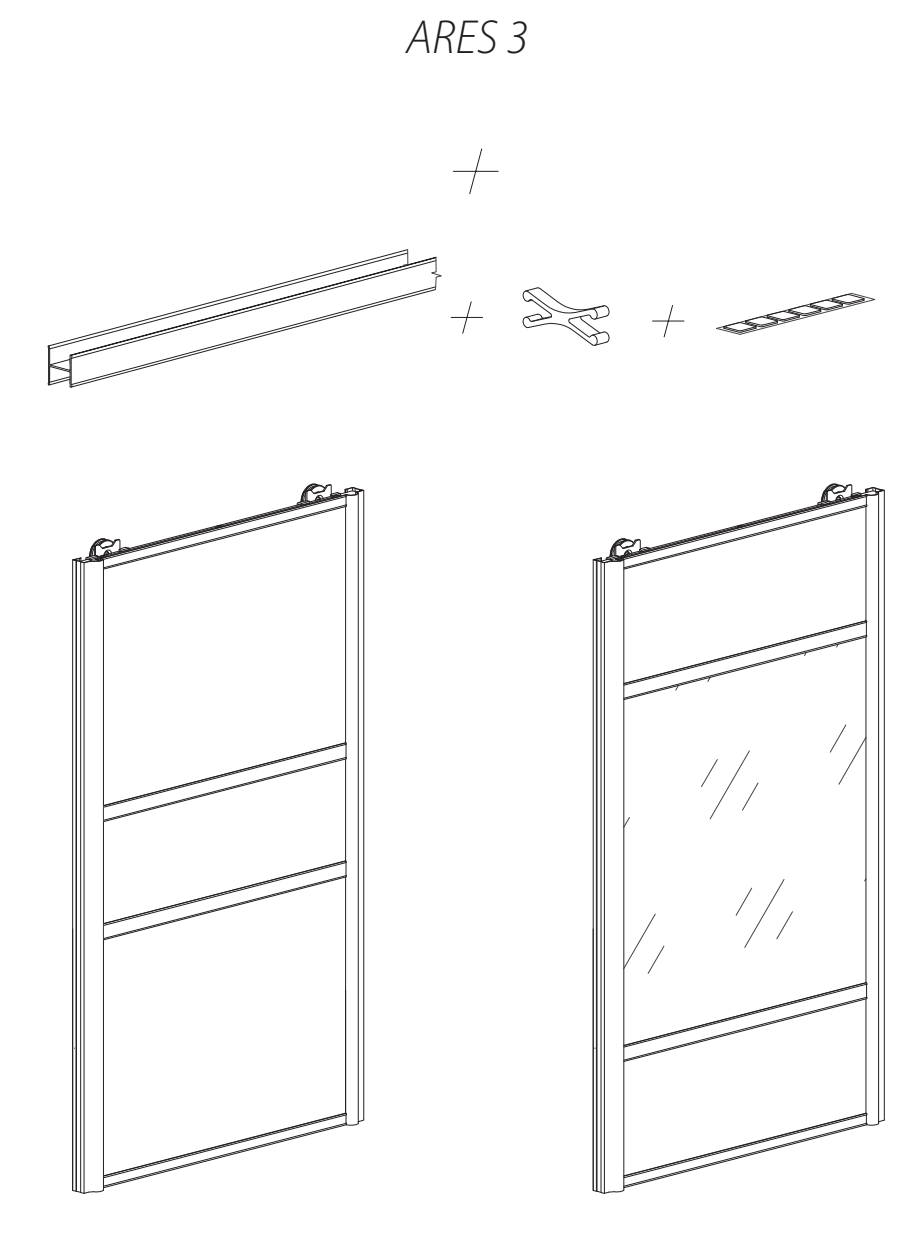

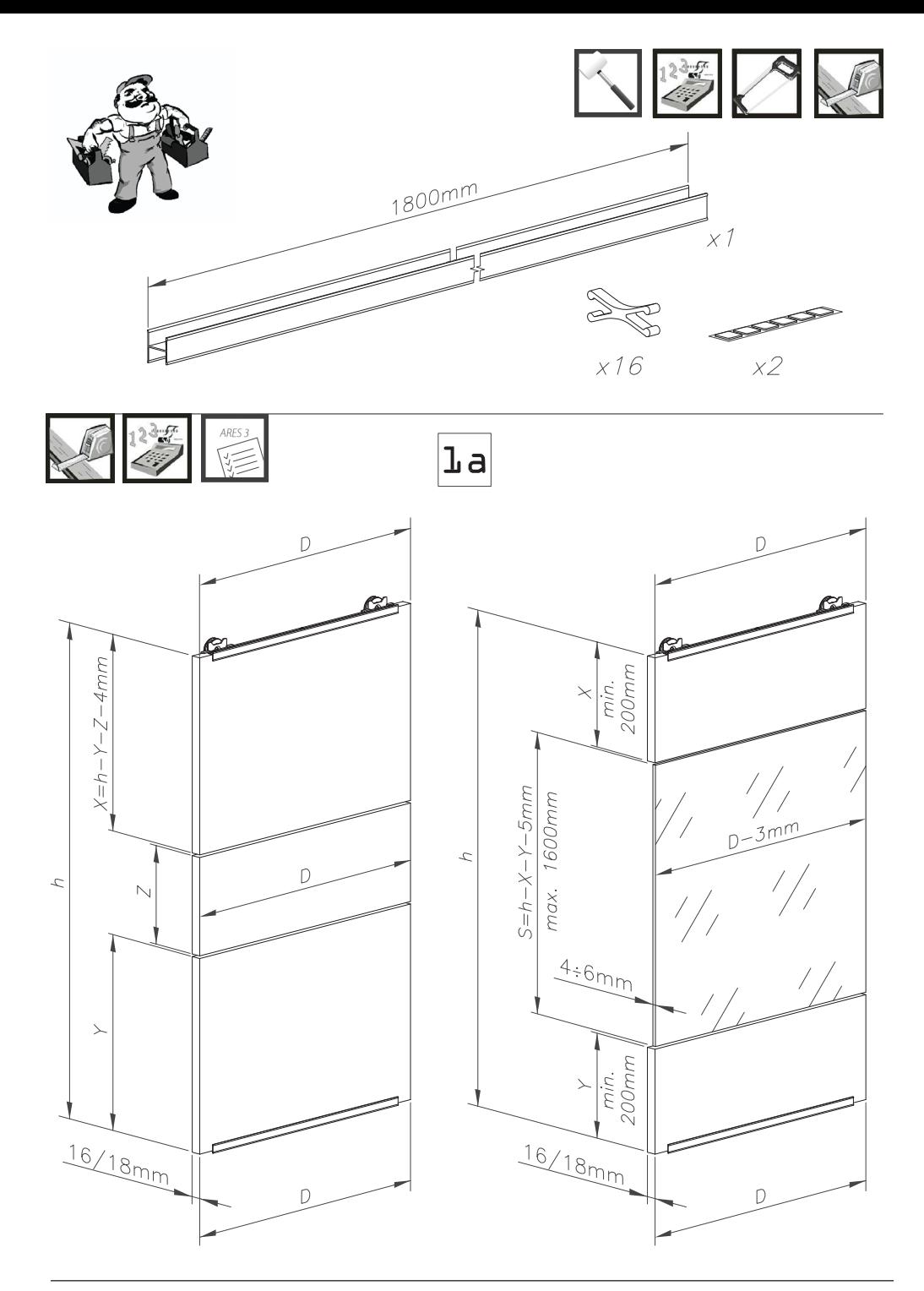

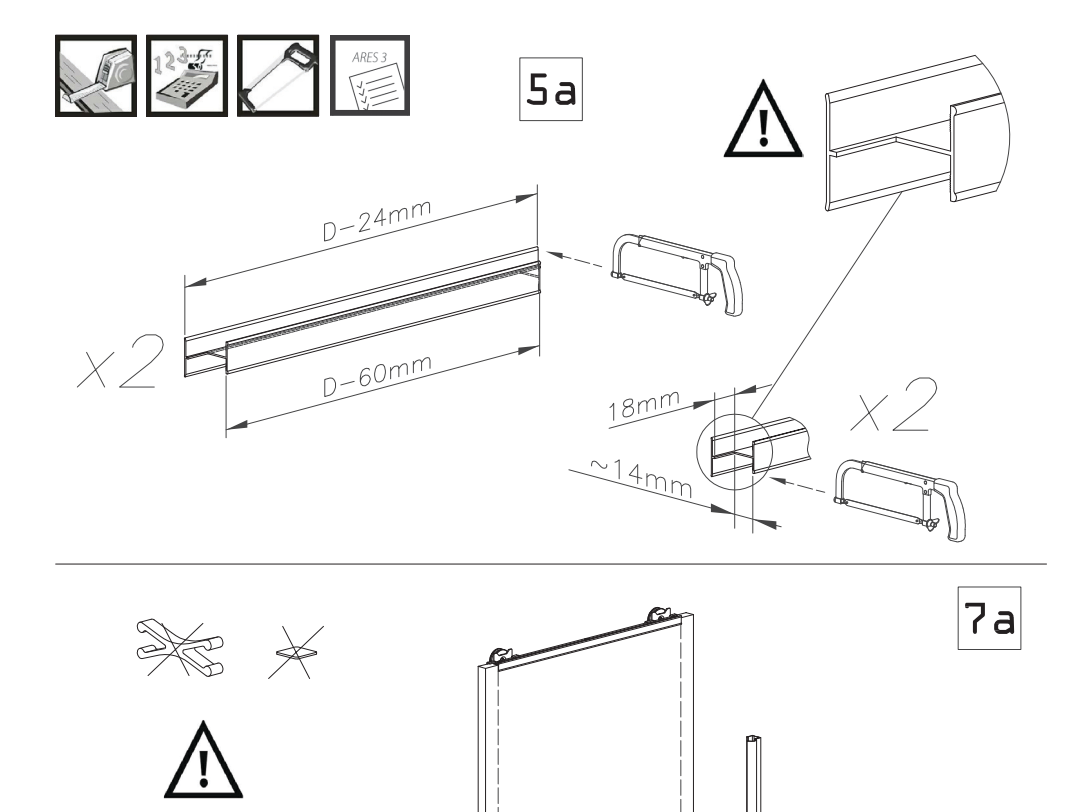

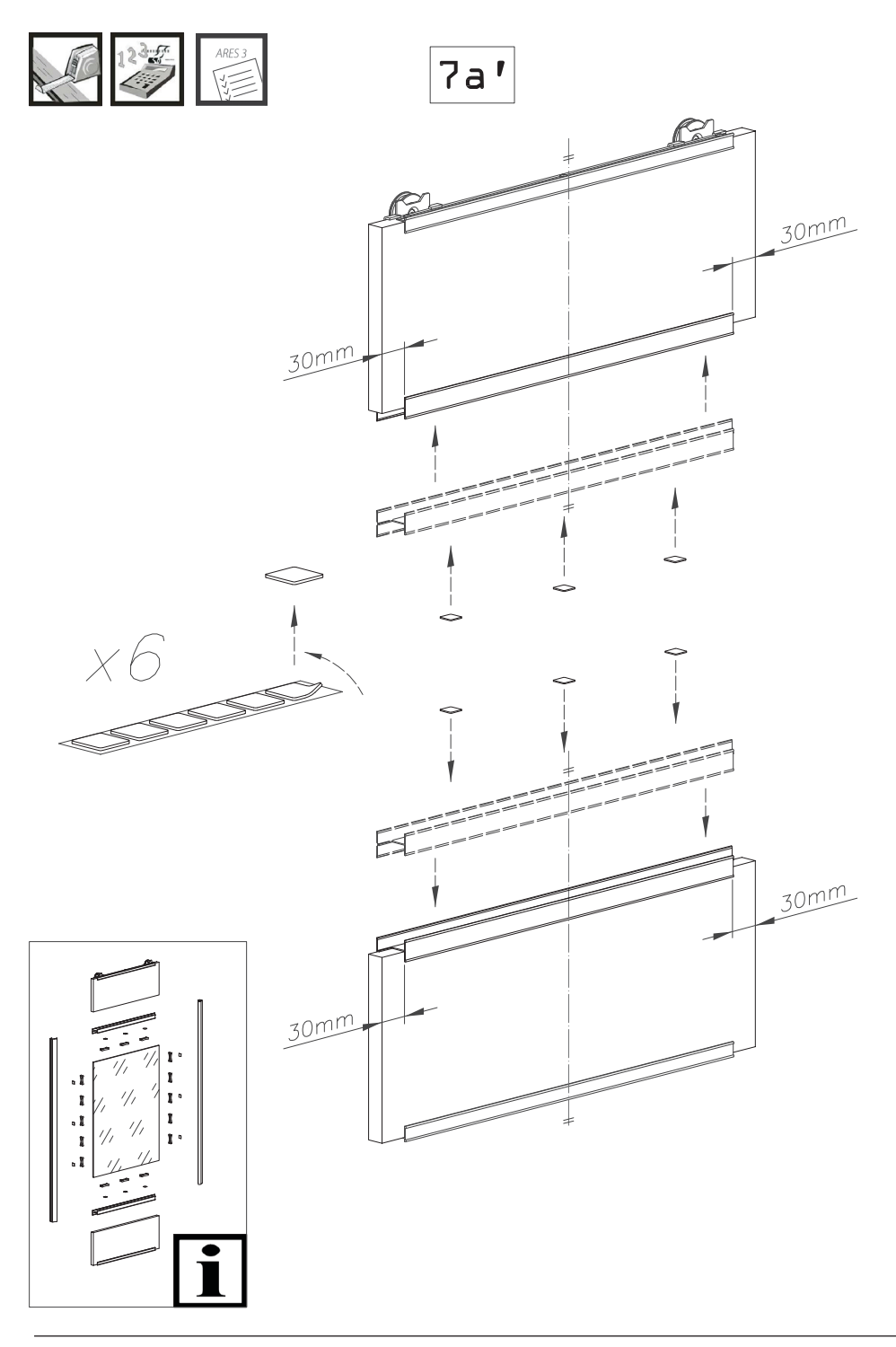

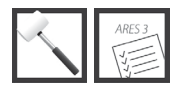

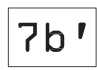

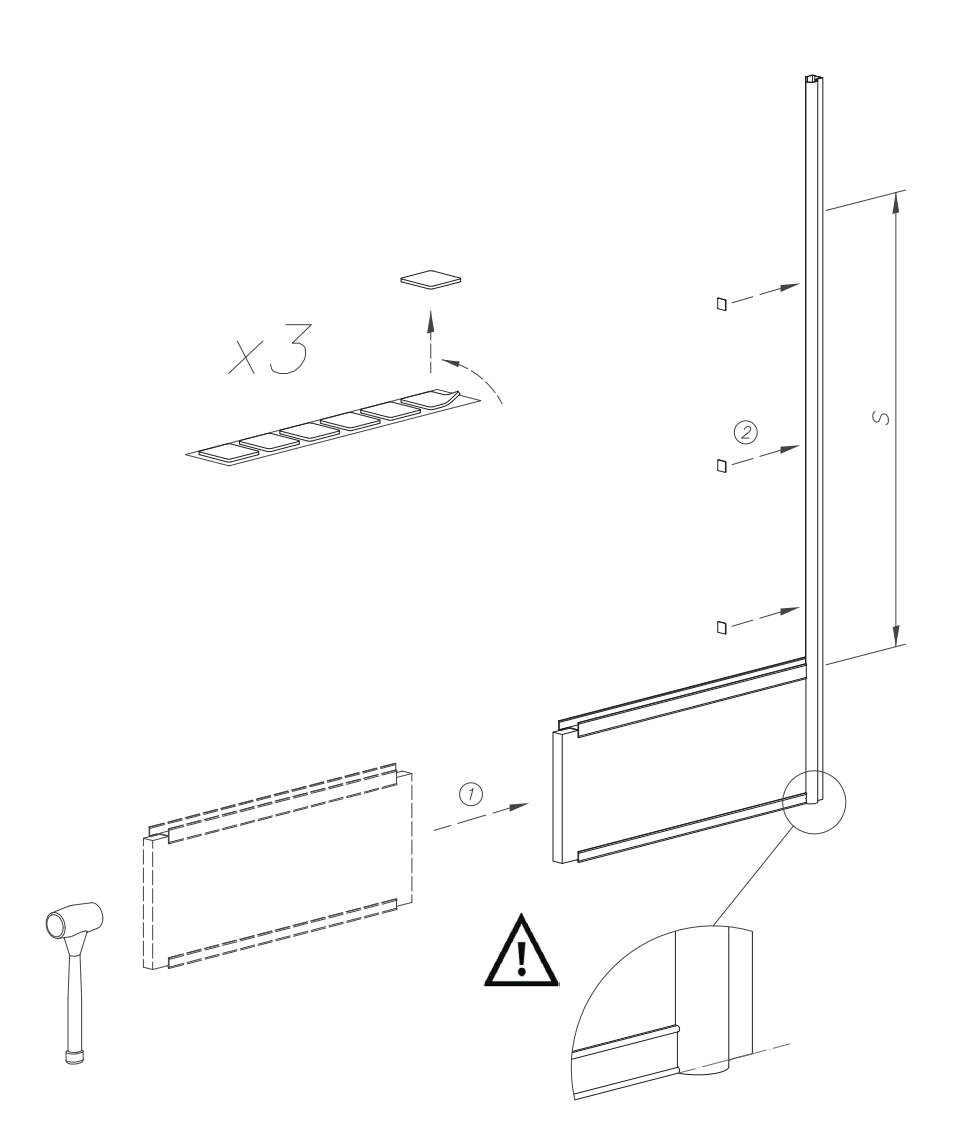

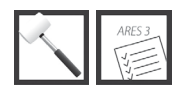

 $7c'$ 

 $\frac{1}{2}$  x 8

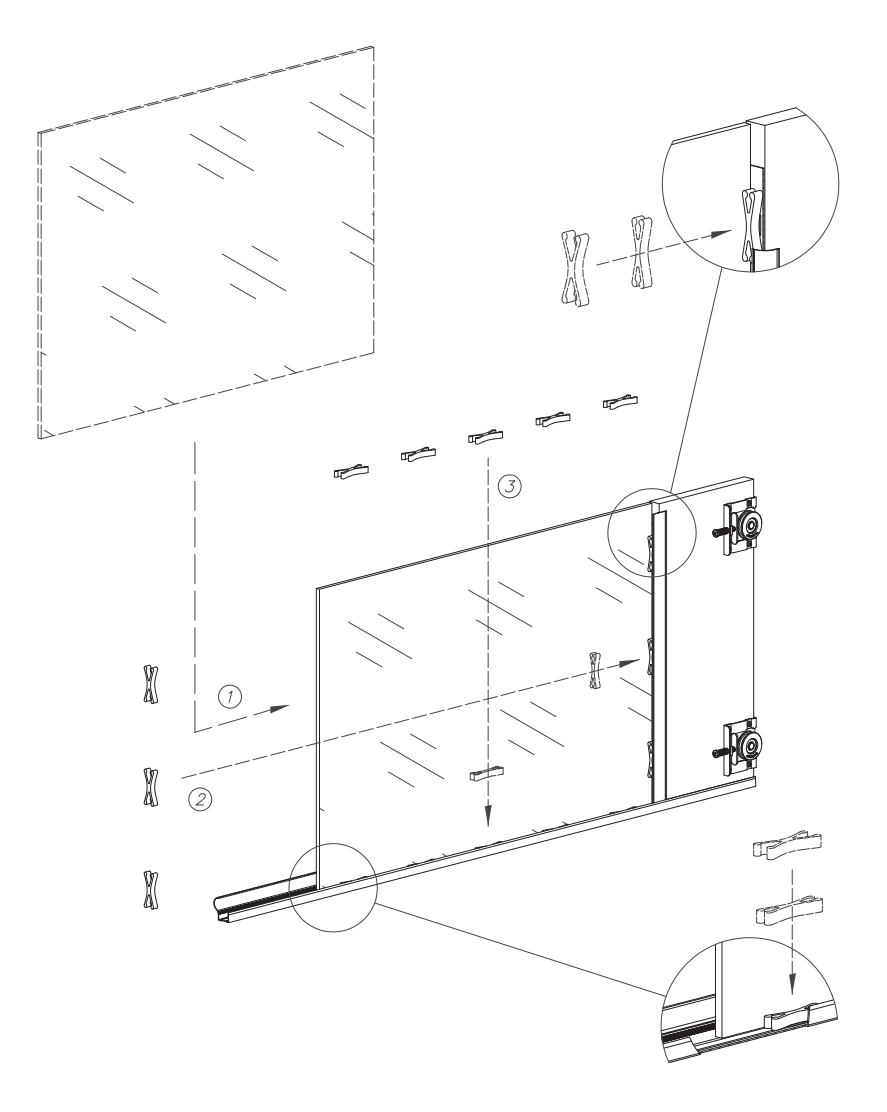

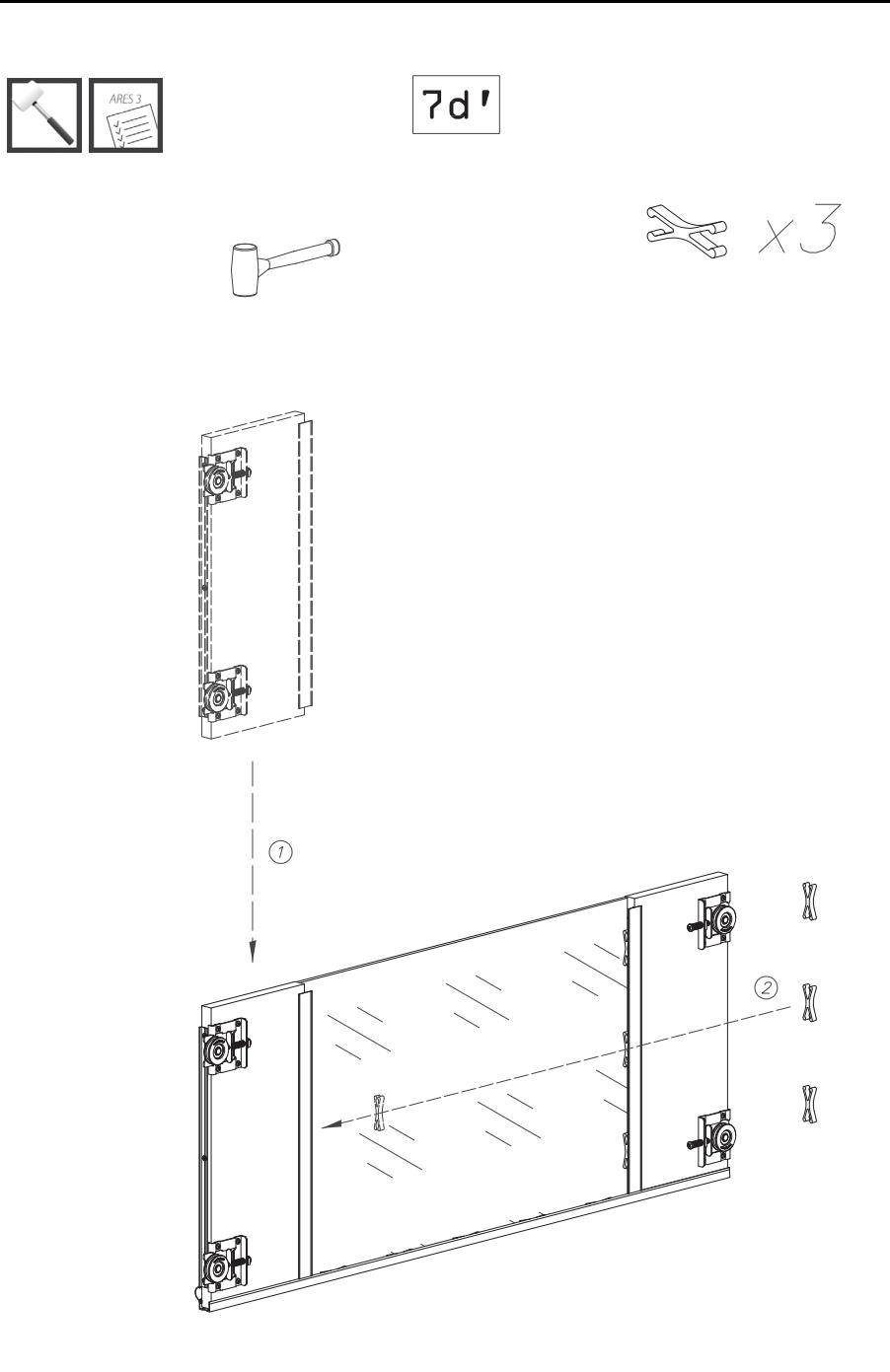

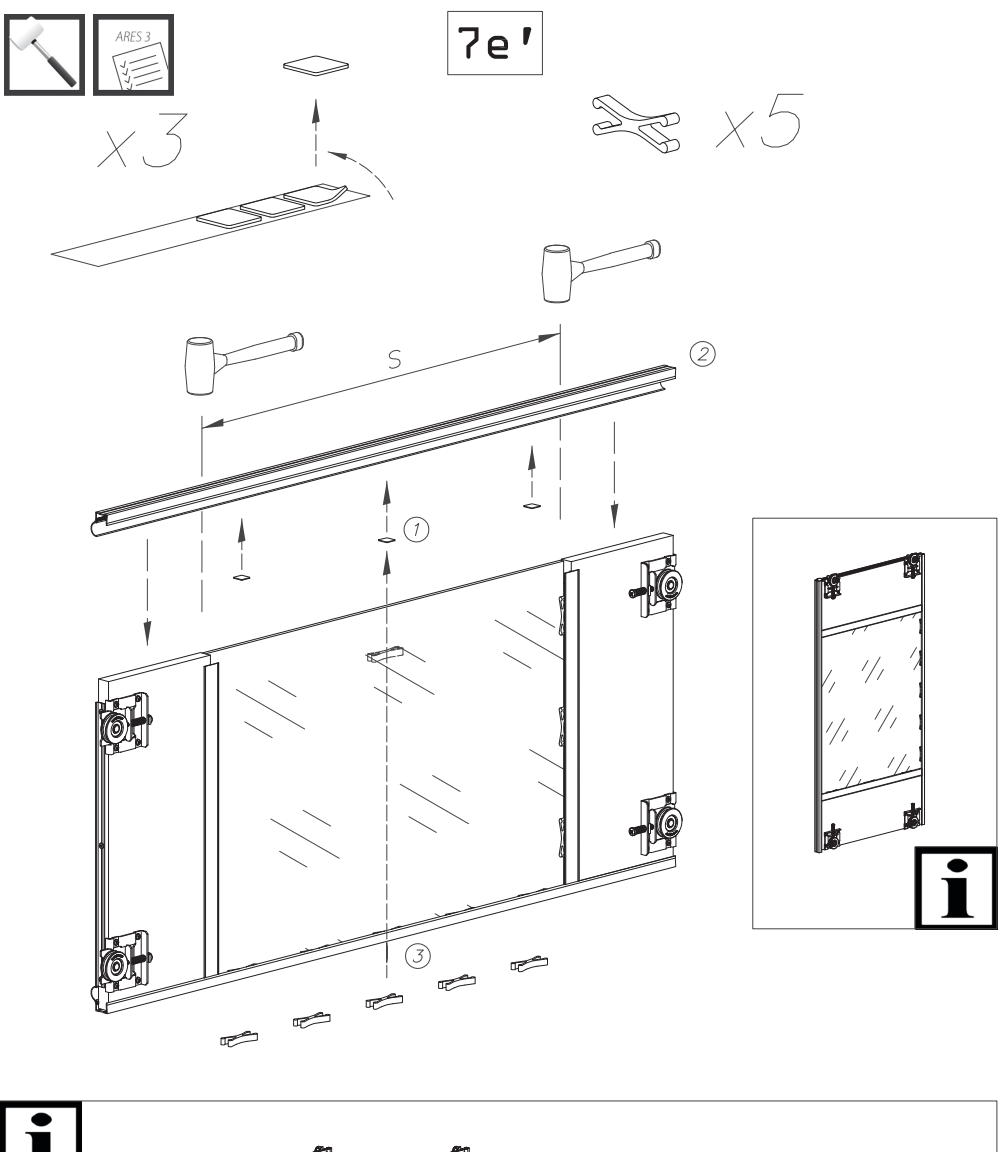

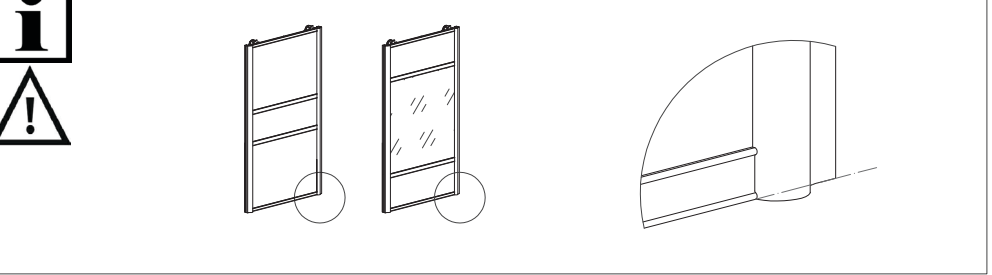